Pham 161034

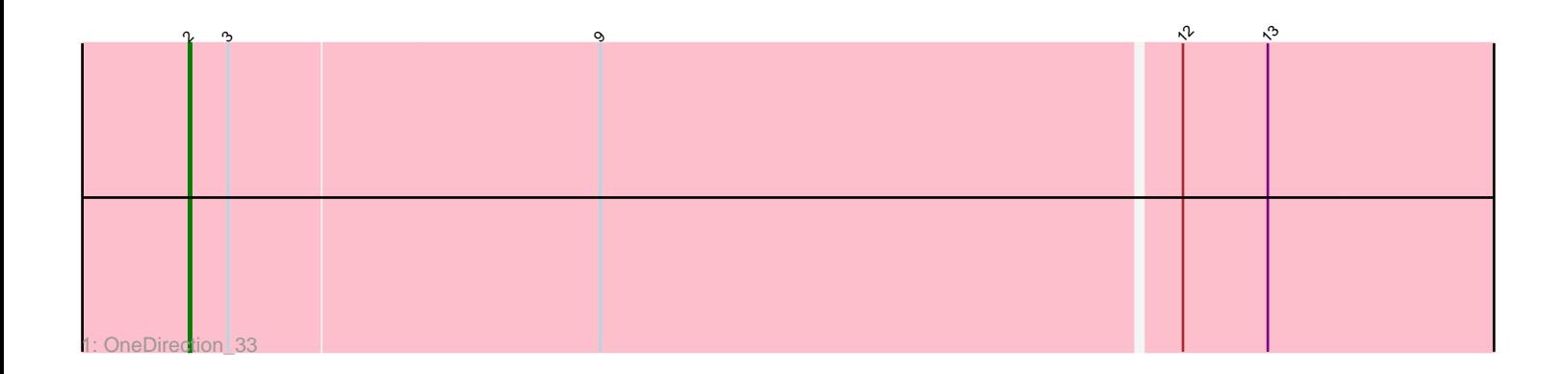

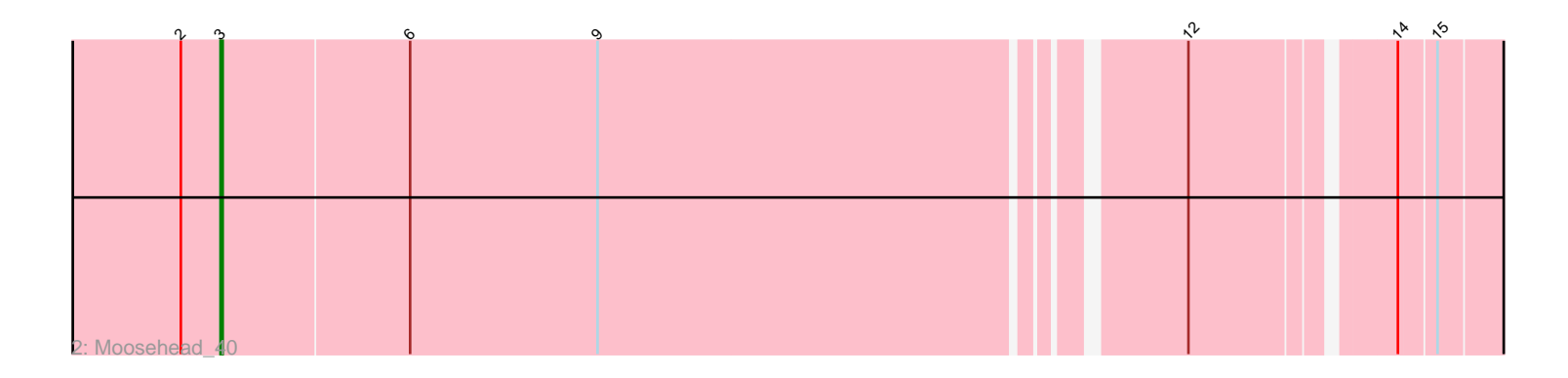

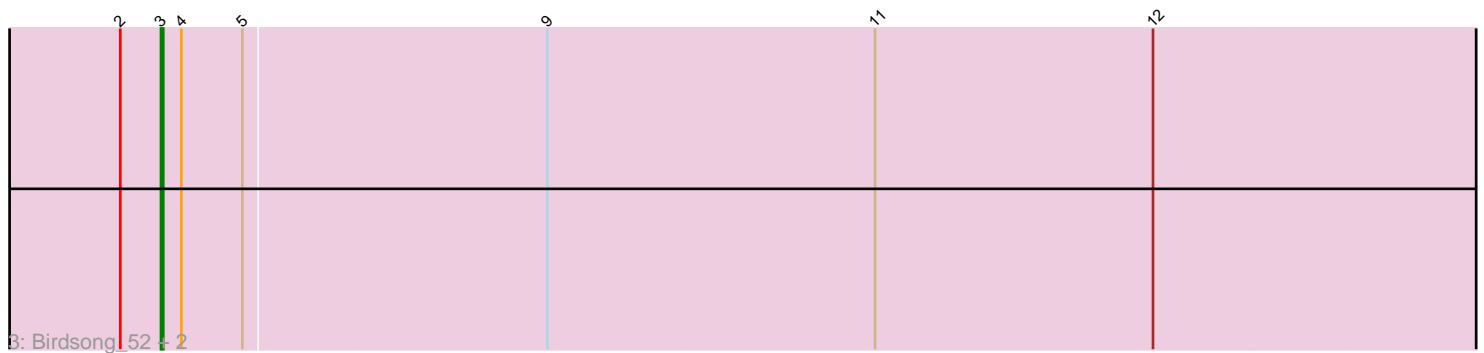

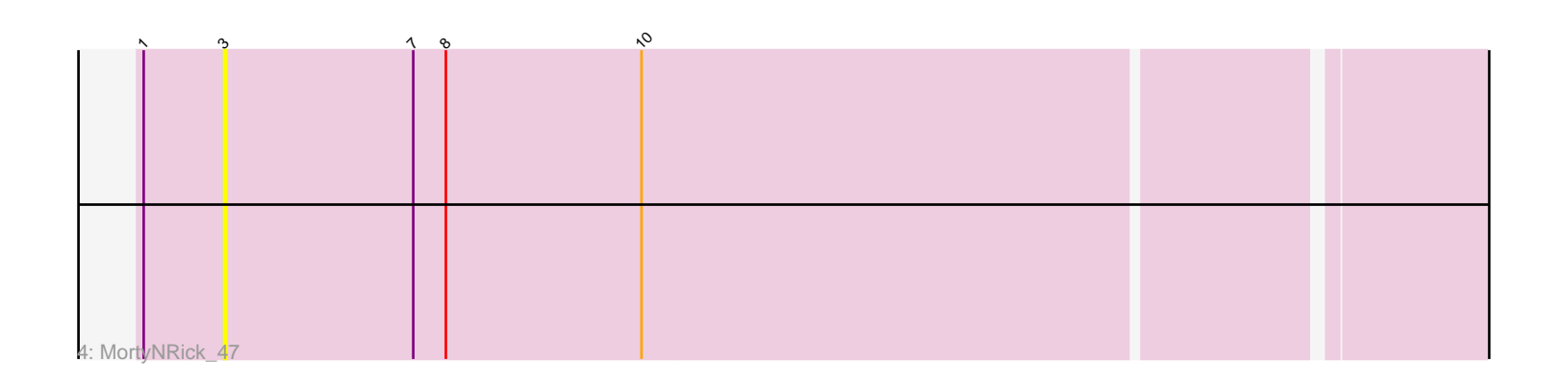

Note: Tracks are now grouped by subcluster and scaled. Switching in subcluster is indicated by changes in track color. Track scale is now set by default to display the region 30 bp upstream of start 1 to 30 bp downstream of the last possible start. If this default region is judged to be packed too tightly with annotated starts, the track will be further scaled to only show that region of the ORF with annotated starts. This action will be indicated by adding "Zoomed" to the title. For starts, yellow indicates the location of called starts comprised solely of Glimmer/GeneMark auto-annotations, green indicates the location of called starts with at least 1 manual gene annotation.

# Pham 161034 Report

This analysis was run 05/04/24 on database version 560.

Pham number 161034 has 6 members, 1 are drafts.

Phages represented in each track:

- Track 1 : OneDirection 33
- Track 2 : Moosehead 40
- Track 3 : Birdsong\_52, Phabuloso\_53, Asapag\_52
- Track 4 : MortyNRick 47

## **Summary of Final Annotations (See graph section above for start numbers):**

The start number called the most often in the published annotations is 3, it was called in 4 of the 5 non-draft genes in the pham.

Genes that call this "Most Annotated" start:

• Asapag\_52, Birdsong\_52, Moosehead\_40, MortyNRick\_47, Phabuloso\_53,

Genes that have the "Most Annotated" start but do not call it:

• OneDirection 33,

Genes that do not have the "Most Annotated" start:

•

### **Summary by start number:**

Start 2:

- Found in 5 of 6 ( 83.3% ) of genes in pham
- Manual Annotations of this start: 1 of 5
- Called 20.0% of time when present
- Phage (with cluster) where this start called: OneDirection\_33 (CZ6),

### Start 3:

- Found in 6 of 6 ( 100.0% ) of genes in pham
- Manual Annotations of this start: 4 of 5
- Called 83.3% of time when present
- Phage (with cluster) where this start called: Asapag\_52 (DN1), Birdsong\_52 (DN),

Moosehead\_40 (CZ6), MortyNRick\_47 (DN), Phabuloso\_53 (DN1),

#### **Summary by clusters:**

There are 3 clusters represented in this pham: DN, DN1, CZ6,

Info for manual annotations of cluster CZ6: •Start number 2 was manually annotated 1 time for cluster CZ6. •Start number 3 was manually annotated 1 time for cluster CZ6.

Info for manual annotations of cluster DN: •Start number 3 was manually annotated 1 time for cluster DN.

Info for manual annotations of cluster DN1: •Start number 3 was manually annotated 2 times for cluster DN1.

#### **Gene Information:**

Gene: Asapag\_52 Start: 35508, Stop: 34891, Start Num: 3 Candidate Starts for Asapag\_52: (Start: 2 @35526 has 1 MA's), (Start: 3 @35508 has 4 MA's), (4, 35499), (5, 35472), (9, 35340), (11, 35196), (12, 35073),

Gene: Birdsong\_52 Start: 35729, Stop: 35112, Start Num: 3 Candidate Starts for Birdsong\_52: (Start: 2 @35747 has 1 MA's), (Start: 3 @35729 has 4 MA's), (4, 35720), (5, 35693), (9, 35561), (11, 35417), (12, 35294),

Gene: Moosehead\_40 Start: 28758, Stop: 28216, Start Num: 3 Candidate Starts for Moosehead\_40: (Start: 2 @28776 has 1 MA's), (Start: 3 @28758 has 4 MA's), (6, 28674), (9, 28590), (12, 28344), (14, 28263), (15, 28248),

Gene: MortyNRick\_47 Start: 35781, Stop: 35218, Start Num: 3 Candidate Starts for MortyNRick\_47: (1, 35817), (Start: 3 @35781 has 4 MA's), (7, 35694), (8, 35679), (10, 35589),

Gene: OneDirection\_33 Start: 27162, Stop: 26563, Start Num: 2 Candidate Starts for OneDirection\_33: (Start: 2 @27162 has 1 MA's), (Start: 3 @27144 has 4 MA's), (9, 26976), (12, 26715), (13, 26676),

Gene: Phabuloso\_53 Start: 36106, Stop: 35489, Start Num: 3 Candidate Starts for Phabuloso\_53: (Start: 2 @36124 has 1 MA's), (Start: 3 @36106 has 4 MA's), (4, 36097), (5, 36070), (9, 35938), (11, 35794), (12, 35671),